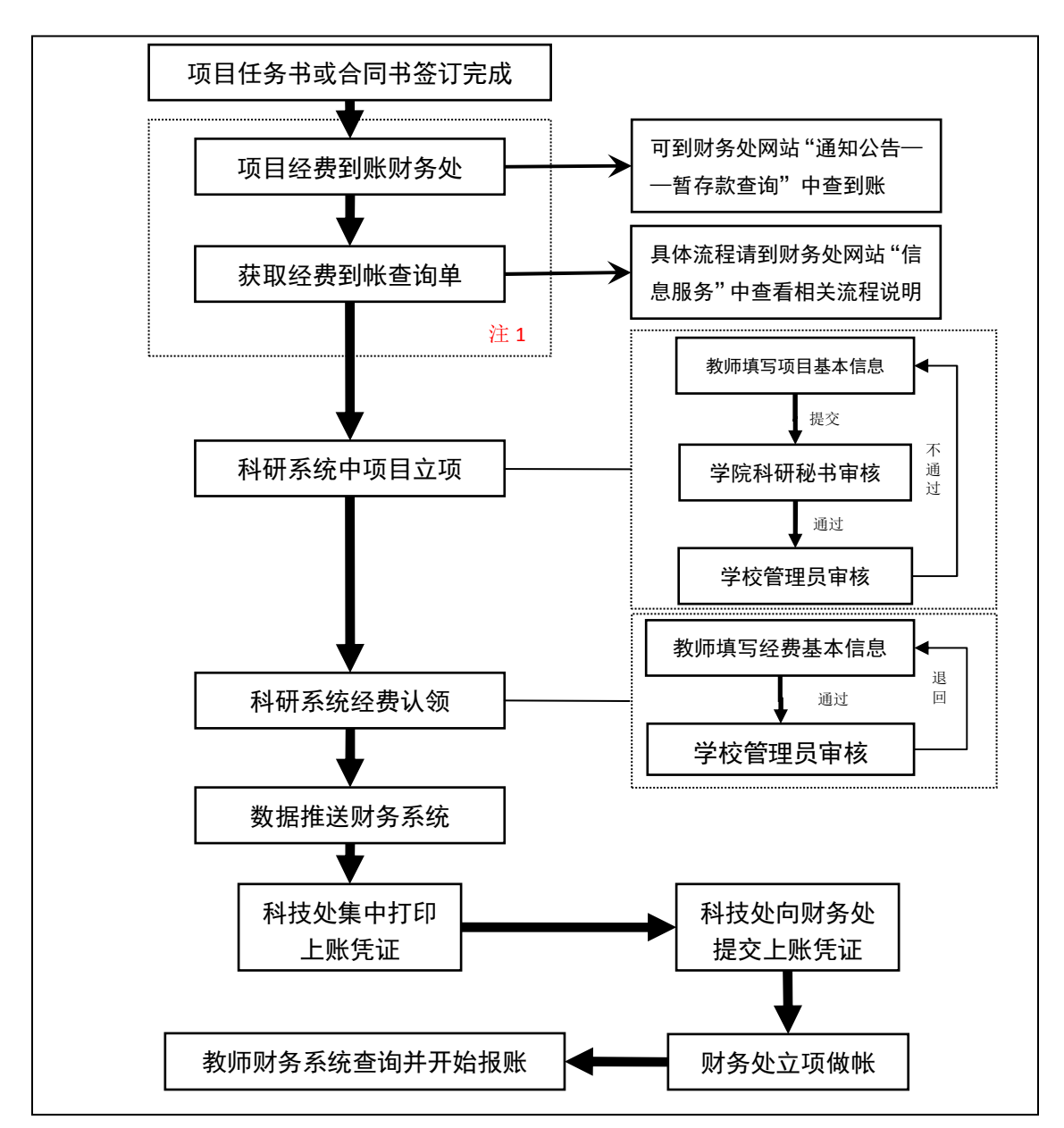

## 科研和财务系统对接后项目管理流程

注 1:对于国家自然科学基金面上和青年项目以及高校基本科研业务费项目等批量上账的项 目,可省去该步骤,直接按照科技处通知的上账金额,在科研系统中认领经费即可。 说明:

1.科研财务系统每天凌晨互相推送并接收数据,经费认领审核通过后第二天数据即可推送到 财务系统,科技处每周二周四将上账凭证提交至财务处。

2.对于 2021 年 6 月 7 日前在科研系统中已经立项但还未曾上过账的项目也可使用经费认领 模块应用上述流程进行上账。

3.对于 2021 年 6 月 7 日前在科研系统中已经立项并且曾经上过账的项目仍然采用老办法进 行上账。

4.如遇经费认领错误需要删除的情况,请联系相应的校级项目管理人员。

5. 获取经费到账查询单的流程方式: 财务处网站 "信息服务" —— "计财处关于开具增值税 发票、其他票据及到账查询单的流程说明"